## The POOLtype processor

(Version 3, September 1989)

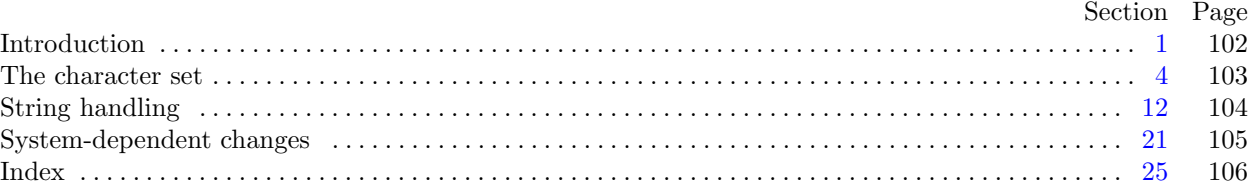

Editor's Note: The present variant of this C/WEB source file has been modified for use in the TEX Live system.

The following sections were changed by the change file: 1, 2, 6, 10, 15, 18, 19, 20, 21, 22, 23, 24, 25.

The preparation of this report was supported in part by the National Science Foundation under grants IST-8201926 and MCS-8300984, and by the System Development Foundation. 'TEX' is a trademark of the American Mathematical Society.

<span id="page-1-0"></span>

**1\*. Introduction.** The POOLtype utility program converts string pool files output by TANGLE into a slightly more symbolic format that may be useful when TANGLEd programs are being debugged.

It's a pretty trivial routine, but people may want to try transporting this program before they get up enough courage to tackle T<sub>E</sub>X itself. The first 256 strings are treated as T<sub>E</sub>X treats them, using routines copied from T<sub>E</sub>X82.

**define** *my name ≡* ´pooltype´

**2\*.** POOLtype is written entir[ely](#page-4-0) in standard Pascal, except that it has to do some slightly system-dependent character code conversion on input and output. The input is read from *pool file* , and the output is written on *output*. If the input is erroneous, the *o[ut](#page-2-0)put* file will describe the error.

**program** *POOLtype* (*pool file , output*);

**type**  $\langle$  Types in the outer block  $5 \rangle$ **var** *⟨* Globals in the outer block 7 *⟩ ⟨* Define *parse arguments* 21\* *⟩* **procedure** *initialize* ; *{* this procedure gets things started properly *}* **var** *⟨* Local variables for initialization 6\* *⟩* **begin** *kpse set program name* (*argv* [0]*, my name* ); *parse arguments* ;

*⟨* Set initial values of key variables 8 *⟩*

**end**;

<span id="page-2-0"></span>

**6\*.** The original Pascal compiler was designed in the late 60s, when six-bit character sets were common, so it did not make provision for lowercase letters. Nowadays, of course, we need to deal with both capital and small letters in a convenient way, especially in a program for typesetting; so the present specification of T<sub>E</sub>X has been written under the assumption that the Pascal compiler and run-time system permit the use of text files with more than 64 distinguishable characters. More precisely, we assume that the character set contains at least the letters and symbols associated with ASCII codes ´*40* through ´*176* ; all of these characters are now available on most computer terminals.

Since we are dealing with more characters than were present in the first Pascal compilers, we have to decide what to call the associated data type. Some Pascals use the original name *char* for the characters in text files, even though there now are more than 64 such characters, while other Pascals consider *char* to be a 64-element subrange of a larger data type that has some other name.

In order to accommodate this difference, we shall use the name *text* char to stand for the data type of the characters that are converted to and from *ASCII code* when they are input and output. We shall also assume that *text char* consists of the elements *chr* (*first text char* ) through *chr* (*last text char* ), inclusive. The following definition[s](#page-1-0) should be adjusted if necessary.

**define**  $text\_text\_char \equiv ASCII\_code$  {the data type of characters in text files } **define**  $first\_text\_char = 0$  {ordinal number of the smallest element of  $text\_char \}$ } **define** *last\_text\_char* = 255 { ordinal number of the largest element of *text\_char* } *⟨* Local variables for initialization 6\* *⟩ ≡*

*i*: *integer* ;

This code is used in section 2\*.

**10\*.** The ASCII code is "standard" only to a certain extent, since many computer installations have found it advantageous to have ready access to more than 94 printing characters. Appendix C of *The TEXbook* gives a complete specification of the intended correspondence between characters and TEX's internal representation.

If TEX is being used on a garden-variety Pascal for which only standard ASCII codes will appear in the input and output files, it doesn't really matter what codes are specified in *xchr* [0 *. .* ´*37* ], but the safest policy is to blank everything out by using the code shown below.

However, other settings of *xchr* will make T<sub>E</sub>X more friendly on computers that have an extended character set, so that users can type things like '≠' instead of '\ne'. People with extended character sets can assign codes arbitrarily, giving an *xchr* equivalent to whatever characters the users of T<sub>E</sub>X are allowed to have in their input files. It is best to make the codes correspond to the intended interpretations as shown in Appendix C whenever possible; but this is not necessary. For example, in countries with an alphabet of more than 26 letters, it is usually best to map the additional letters into codes less than ´*40* . To get the most "permissive" character set, change  $\sim \sim \infty$ " on the right of these assignment statements to *chr* $(i)$ .

*⟨* Set initial values of key variables 8 *⟩* +*≡*

**for**  $i \leftarrow 0$  **to** '37 **do**  $xchr[i] \leftarrow chr(i);$ 

**for**  $i \leftarrow \text{'}177$  **to**  $\text{'}377$  **do**  $\text{cchr}[i] \leftarrow \text{chr}(i);$ 

<span id="page-3-0"></span>

**15\*.** This is the main program, where POOLtype starts and ends.

```
define abort (#) \equivbegin write\_ln(staterr, 1); uexit(1);end
```

```
begin initialize ;
⟨ Make the first 256 strings 16 ⟩;
s \leftarrow 256;
⟨ Read the other strings from the POOL file, or give an error message and abort 19* ⟩;
write\_ln( (\cdot, count : 1, \cdot<sub>□</sub>characters<sub>□</sub>in<sub>□</sub>all.)\cdot); \textit{uexit}(0);
end.
```
**18\*.** When the WEB system program called TANGLE processes a source file, it outputs a Pascal program and also a string pool file. The present program reads the latter file, where each string appears as a two-digit decimal length followed by the string itself, and the information is output with its associated index number. The strings are surrounded by double-quote marks; double-quotes in the string itself are repeated.

*⟨* Globals in the outer block 7 *⟩* +*≡ pool\_file*: **packed file of**  $text\_text\_char$ ; {the string-pool file output by TANGLE} *pool name* : *const c string* ; *xsum*: *boolean*; *{* has the check sum been found? *}*

```
19* \langle Read the other strings from the POOL file, or give an error message and abort 19*\rangle ≡xsum ← false ;
  if eof (pool file ) then abort(´!␣I␣can´´t␣read␣the␣POOL␣file.´);
  repeat \langle Read one string, but abort if there are problems 20^*;
  until xsum;
  if ¬eof (pool file ) then abort(´!␣There´´s␣junk␣after␣the␣check␣sum´)
This code is used in section 15*.
```

```
20* \langle Read one string, but abort if there are problems 20^* \equivif eof (pool file ) then abort(´!␣POOL␣file␣contained␣no␣check␣sum´);
  read (pool_file, m); read (pool_file, n); { read two digits of string length }
  if m \neq <sup>*</sup> * then
     begin if (xord [m] < "0") ∨ (xord [m] > "9") ∨ (xord [n] < "0") ∨ (xord [n] > "9") then
        abort(´!␣POOL␣line␣doesn´´t␣begin␣with␣two␣digits´);
     l ← xord [m] ∗ 10 + xord [n] − "0" ∗ 11; { compute the length }
     write(s:3,^{\sim}:~^{\mathsf{u}}^{\mathsf{u}}^{\mathsf{u}}); count \leftarrow count + l;for k \leftarrow 1 to l do
       begin if eoln(pool file ) then
          begin write ln(´"´); abort(´!␣That␣POOL␣line␣was␣too␣short´);
          end;
       read(pool_{\mathcal{I}} file, m); write(xchr[xord[m]]);if \text{zord}[m] = \text{""} then \text{write}(\text{xchr}[\text{""}"]);end;
     write_ln(\lceil "; incr(s);
     end
  else xsum ← true ;
  read ln(pool file )
This code is used in section 19*.
```
<span id="page-4-0"></span>

## **21\*. System-dependent changes.** Parse a Unix-style command line.

**define**  $argument_is(\textbf{\#}) \equiv (strompllong_options[option\_index].name, \textbf{\#}) = 0)$ 

*⟨* Define *parse arguments* 21\* *⟩ ≡*

**procedure** *parse arguments* ;

const  $n\_options = 2$ ; {Pascal won't count array lengths for us. }

**var** *long options* : **array** [0 *. . n options* ] **of** *getopt struct*;

*getopt return val* : *integer* ; *option index* : *c int type* ; *current option*: 0 *. . n options* ;

**begin**  $\langle$  Define the option table  $22^*$   $\rangle$ ;

## **repeat** getopt\_return\_val  $\leftarrow$  getopt\_long\_only(argc, argv, '', long\_options, address\_of(option\_index));

```
if \text{getopt\_return\_val} = -1 then
  begin do nothing ;
```

```
end
```

```
else if \text{getopt}\_\text{return}\_\text{val} = \text{?} then
```

```
begin usage (my name );
```

```
end
```

```
else if argument is (´help´) then
```

```
begin usage help(POOLTYPE HELP, nil);
```

```
end
```
**else if** *argument is* (´version´) **then**

```
begin print version and exit(´This␣is␣POOLtype,␣Version␣3.0´, nil, ´D.E.␣Knuth´, nil);
end; {Else it was just a flag; getopt has already done the assignment. }
```
**until**  $qetopt\_return\_val = -1$ ; {Now *optind* is the index of first non-option on the command line.} **if**  $(\text{optind} + 1 \neq \text{argc})$  **then** 

**begin** *write ln*(*std[er](#page-1-0)r , my name ,* ´:␣Need␣exactly␣one␣file␣argument.´); *usage* (*my name* ); **end**;

 $pool_name \leftarrow extend\_filename(cmdline(optind), \text{'}pool');$ 

*{* Try opening the file here, to avoid printing the first 256 strings if they give a bad filename. *} resetbin*(*pool file , pool name* );

## **end**;

This code is used in section 2\*.

**22\*.** Here are the options we allow. The first is one of the standard GNU options.

*⟨* Define the option table 22\* *⟩ ≡*

 $current\_option \leftarrow 0; long\_options[current\_option].name \leftarrow 'help';$  $long-options[current\_option].has_arg \leftarrow 0; long\_options[current\_option].flag \leftarrow 0;$  $long\_options[current\_option].val \leftarrow 0; incr(current\_option);$ See also sections 23\* and 24\*.

This code is used in section 21\*.

**23\*.** Another of the standard options.

*⟨* Define the option table 22\* *⟩* +*≡*  $long-options[current\_option].name \leftarrow 'version'; long\_options[current\_option].has\_arg \leftarrow 0;$  $long\_options$  [*current\_option*]*.flag*  $\leftarrow 0$ ; *long\_options* [*current\_option*]*.val*  $\leftarrow 0$ ; *incr* (*current\_option*);

24<sup>\*</sup> An element with all zeros always ends the list.

*⟨* Define the option table 22\* *⟩* +*≡*  $long\_options$  [current\_option]*.name*  $\leftarrow 0$ ; *long\_options* [*current\_option*]*.has\_arg*  $\leftarrow 0$ ;  $\lceil \log_{10} \cdot \log \left( \frac{1}{\pi} \right) \rceil$  *(domes options*)  $\lceil \log_{10} \cdot \log \left( \frac{1}{\pi} \right) \rceil$  *(domes options*)  $\lceil \log \left( \frac{1}{\pi} \right) \rceil$  *(d)* 

25<sup>\*</sup> I[ndex.](#page-3-0) [Ind](#page-3-0)ications of system dependencies appear here [to](#page-1-0)gether with the section numbers where each id[ent](#page-4-0)ifie[r is](#page-4-0) used.

The following sec[tion](#page-4-0)s were changed by the change file: 1, 2, 6, 10, 15, 18, 19, [20](#page-1-0), 21, [22,](#page-3-0) [2](#page-1-0)[3,](#page-3-0) [24](#page-4-0), [25](#page-3-0).

 $-$ help:  $22*$ −version : 23\*. *abort*: 15,\* 19,\* 20\* *address of* [:](#page-3-0) 21\*. *argc*: 21\*. *argument\_is* :  $21^*$ . *argv*:  $2^*$   $21^*$ ASCII code: 4. *ASCII [c](#page-2-0)ode* : [5](#page-2-0), 6\*, 7. *boolean*: [18\\*.](#page-4-0) *c int type* : 21\*. *carriage return*: [9](#page-3-0), 17. *char* : 6\*. character set dependencies:  $10^*$ , 17. *chr*: 6, 7, 10, [11.](#page-4-0) *cmdli[ne](#page-3-0)* : [21](#page-3-0)\*. *const c [st](#page-3-0)ring* : 18\*. *count*: 13, 14, 15, 16, 20\*. *current [op](#page-3-0)tion*: 21\*, 22\*, 23\*, 24\*. *decr* : 3. *do not[hin](#page-4-0)g* [:](#page-4-0) 3, [2](#page-4-0)1\*. *eof* : 19<sup>\*</sup>, [2](#page-4-0)0<sup>\*</sup> *eoln*: 20\*. *extend filename* : 2[1\\*.](#page-4-0) *false* : 19\*.  $first\_text\_char: 6^*11$  $first\_text\_char: 6^*11$  $first\_text\_char: 6^*11$  $first\_text\_char: 6^*11$  $first\_text\_char: 6^*11$  $first\_text\_char: 6^*11$  $first\_text\_char: 6^*11$ . *flag*[:](#page-2-0) 22<sup>\*</sup>, 23<sup>\*</sup>, 24<sup>\*</sup>. *getopt*: 21\*.  $getopt\_long\_only: 21*$  $getopt\_long\_only: 21*$  $getopt\_long\_only: 21*$  $getopt\_long\_only: 21*$  $getopt\_long\_only: 21*$  $getopt\_return\_val:$  $getopt\_return\_val:$  $getopt\_return\_val:$   $\frac{21^*}{2!}$ *getopt struct*: 21\*. *has arg* : 22\*, 23\*, 24\*. *i*: 6<sup>\*</sup>. *incr* : 3, 16, 20, 22, 23\* *initialize* :  $2^*$ , 15\* *integer*: 6,\* 12, 13, 21.\* *invalid\_code* : [9,](#page-4-0) 1[1.](#page-4-0) *k*:  $12$ . *kpse set pro[gr](#page-1-0)a[m](#page-1-0) [nam](#page-4-0)e* : 2\*. *l*: 12.  $last\_text\_char: 6^*11$  $last\_text\_char: 6^*11$  $last\_text\_char: 6^*11$ . *lc hex* : [16](#page-4-0). *long\_options* :  $21^*$ ,  $22^*$ ,  $23^*$ ,  $24^*$ . *m*: 12. *my\_name*: <u>1</u>, 2, 21\* *n*: <u>12</u>. *n options* : 21\*. *name*: 21, 22, 23, 24\* *null\_code* : 9.

*optind* :  $21^*$ *option\_index* :  $21^*$ . *ord* : 7. *output*: 2\*. *parse a[rgu](#page-3-0)ments* : 2\*, 21\*. *pool\_file* : [2\\*,](#page-3-0) 12, 18\*, 19\*, 20\*, 21\*. *pool\_name* [:](#page-4-0)  $18$ <sup>\*</sup>, 21<sup>\*</sup>. *POOLtype* : 2\*. *POOLT[YPE](#page-3-0) [HE](#page-4-0)LP*: 21\*. *print vers[ion](#page-4-0) and exit*: 21\*. *read* : 20\*. *read ln*: 20\*. *resetbin*: 2[1\\*.](#page-2-0) *s*: 12. *stderr* : [15](#page-3-0)\*, 21\*. *strcmp*: [21](#page-4-0)\*. system depe[nde](#page-4-0)ncies:  $2, 6, 8, 10, 17$ . *The [TEXboo](#page-4-0)k*[:](#page-4-0) 10\*, 17. *text\_char* :  $6, 7, 12, 18$ \* *true*: 17, [20](#page-3-0)\* *uexit*: 15\*. *usage*: 21\* *usage h[elp](#page-3-0)*: [21\\*](#page-3-0). *val*: 22<sup>\*</sup>, 23<sup>\*</sup>, 24<sup>\*</sup>. *write*: 16, 20\* *write\_ln*: 15<sup>\*</sup>, 16, 20<sup>\*</sup>, 21<sup>\*</sup> *xchr*: 7, 8, 10, 11, 16, 17, 20\* *xord* : 7, 11, 20\* *xsum*: <u>18</u>\*, 19\*, 20\*.

- *⟨* Character *k* cannot be printed 17 *⟩* Used in section [1](#page-3-0)6.
- *Define parse\_arguments*  $21^*$  *\* Used in section  $2^*$ .
- Define the option table  $22^*$ ,  $23^*$ ,  $24^*$  Used in section  $21^*$ .
- Globals in the outer block  $7, 12, 13, 18^*$  U[se](#page-1-0)d in section  $2^*$ .
- *⟨* Local variables for initialization 6\* *⟩* Used in section 2\*.
- Make the first  $256$  strings  $16$  Used in section  $15^*$ .
- Read one string, but abort if there are problems  $20^*$  *V* Used in section  $19^*$ .
- *Read the other strings from the POOL file, or give an error message and abort*  $19^*$  *<i>Used in section*  $15^*$ *.*
- Set initial values of key variables  $8, 10^*, 11, 14$  *Vsed* in section  $2^*$ .
- *⟨* Types in the outer block 5 *⟩* Used in section 2\*.